## **NC** 5/23/2010 **Exceptions Log**

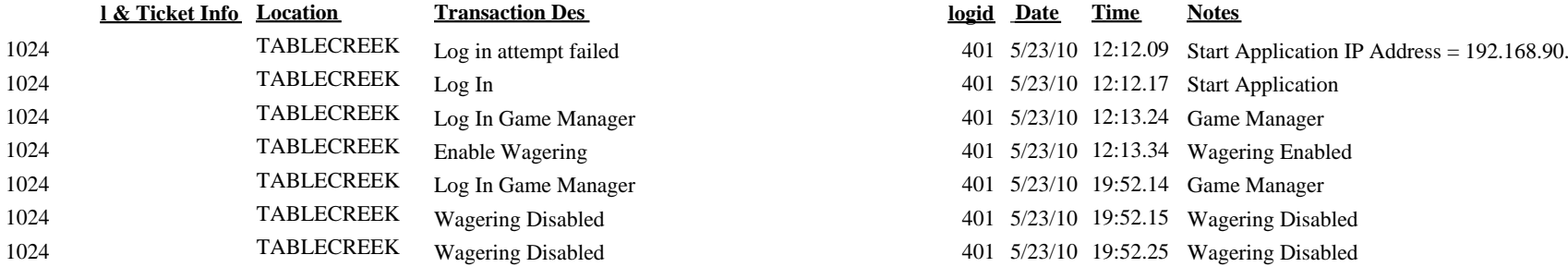

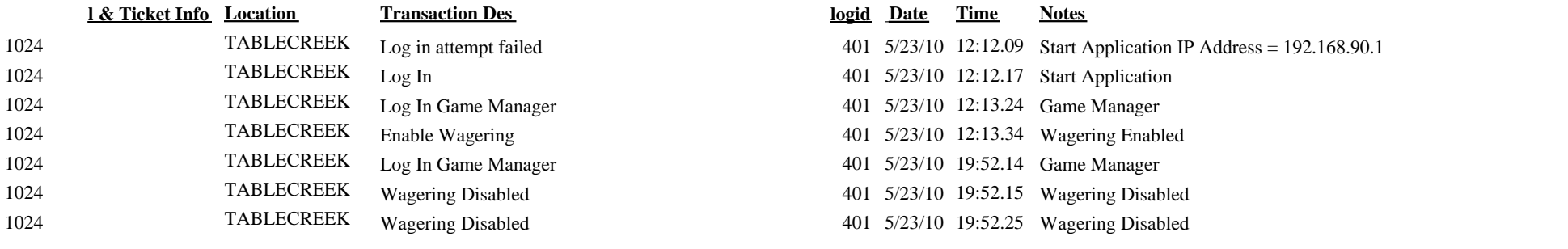